## Placeholders

i

Placeholders allow you to import information from your database into your bulk emails and mail merge templates. The Placeholder is automatically replaced with customised data from your database before the template is generated.

Chameleon-i supports the use of placeholders. Placeholders are specific character strings that are replaced with data just before an email is sent or a letter is generated. They are most useful when used in conjunction with sending Bulk Emails or Mail Merge templates, so that the resultant documents can contain personalised data, such as Dear John, Dear Susan etc.

**Important note:** Placeholders must be surrounded by double-square brackets and do not contain spaces. They must be spelt exactly correctly, it is recommended that you copy and paste placeholder syntax from this document to your email or template. Incorrect syntax in placeholders will result in badly formed emails.

## Bulk Email Placeholders

- 1 Placeholders can be placed in the email subject or body text fields of the bulk email screen.
- 2 Alternatively place them in email templates managed in the CMS screen via the **Admin**  panel.
- 3 Data Placeholders can also be used in the header and footer text options in the CMS screen via the **Admin** panel.

**Important note:** Placeholders work in the context of an entity. Supported entities are Client, ClientCompany, Candidate and Vacancy. If your email text includes a placeholder from a particular entity it is important that your mail has a record from that entity group assigned. E.g if you choose ca.forename (candidate forename) then your mail must have at least one candidate to send to, or the placeholder will fail to replace with data.

**Important note:** Before releasing emails to your contacts you should send test emails to yourself to be sure that you are satisfied with the format they are delivered in. You can do this either by creating dummy records with your email address in, or in bulk email using the "Send to me function" which will send one copy of your mail to you for approval.

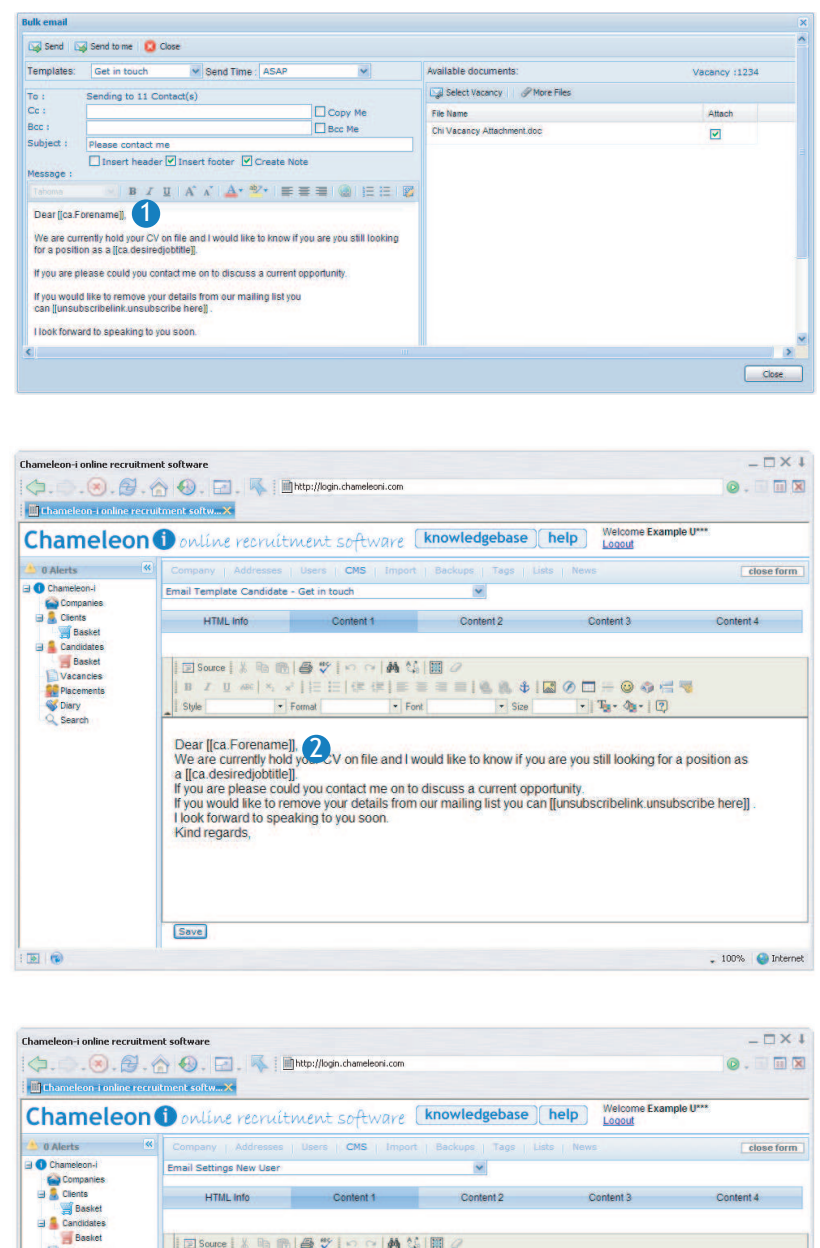

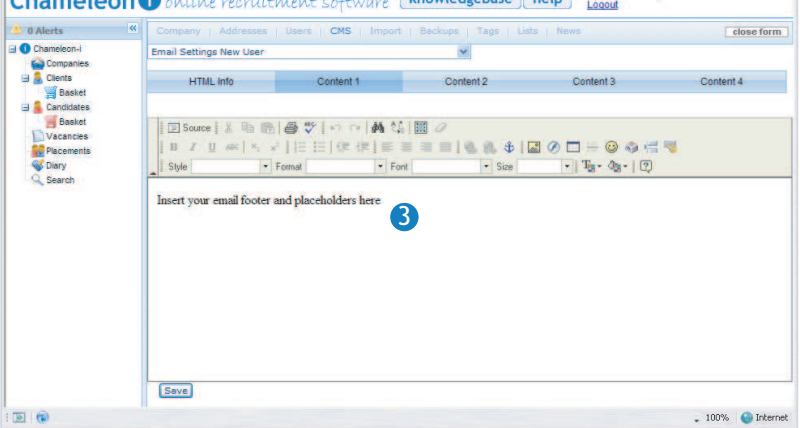

## Client Placeholders

The sample client screen supports the placeholders shown below.

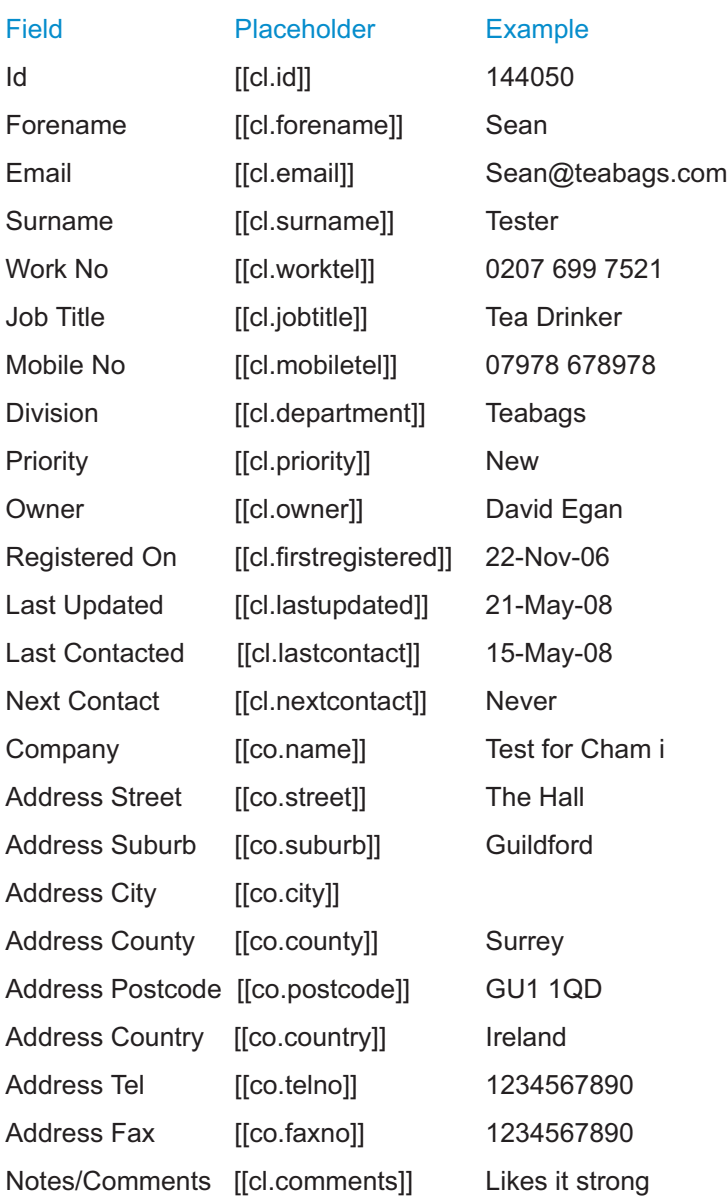

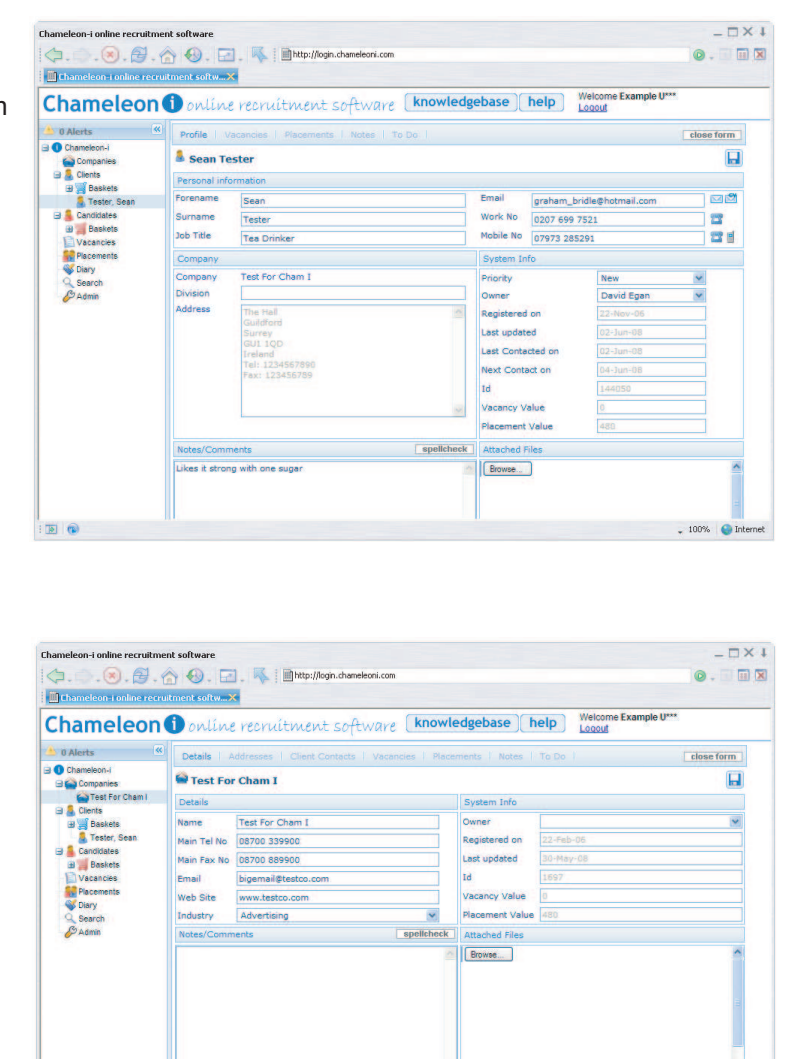

 $\text{...}$  100%  $\text{...}$  De Internet

Some company fields are also available when using client placeholders

国国

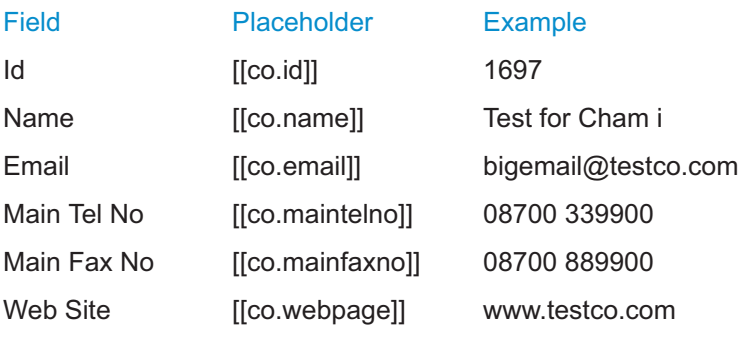

## Candidate Placeholders

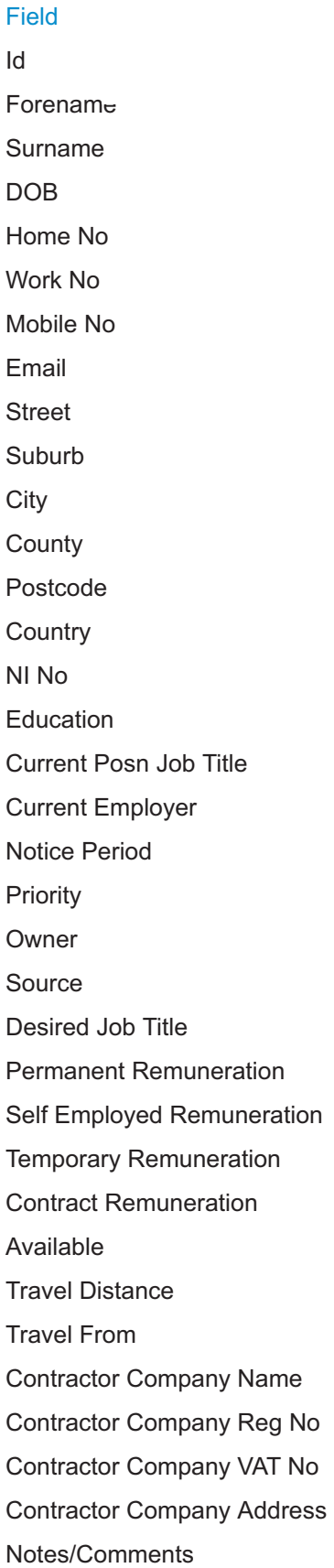

[[ca.id]] 335485 [[ca.forename]] James [[ca.surname]] Tester [[ca.dateofbirth]] 03-Apr-1984 [[ca.hometel]] 01255 666 8888 [[ca.worktel]] 0207 861 7800 [[ca.mobiletel]] 07973 285299 [[ca.street]] 6 High Street [[ca.suburb]] Near the bank [[ca.city]] Guildford [[ca.county]] Surrey [[ca.postcode]] GU1 3EL [[ca.country]] United Kingdom [[ca.ninumber]] MI 90868861 [[ca.educationlevel]] NVQ [[ca.currentjobtitle]] Tea Boy [[ca. employer]] Remedy HCMS [[ca.noticeperiod]] 4 [[ca.priority]] Not Looking [[ca.owner]] David Egan [[ca.desiredjobtitle]] Coffee Grinder [[ca.permanent]] 12000.00 [[ca.selfemployed]] 300000.00 [[ca.temporary]] 400.00 [[ca.contract]] 80.00 [[ca.available]] 05-Dec-2007 [[ca.travelmiles]] Any [[ca.hometown]] Guildford [[ca.ltdcompany]] Tester LTD [[ca.registrationnumber]] REG 8090797 [[ca.vatnumber]] VAT 2382212

### Placeholder **Example**

[[ca.email]] info@chameleoni.com [[ca.source]] AutoRecognised CV [[ca.ltdcompanyaddress]] 12 Acacia Avenue, London, SW12 8UU [[ca.comments]] Makes an excellent brew.

# **Chameleon**

## Candidate reference page

### Placeholder

### Example

[[ca.Referee1Address]] [[ca.Referee1Company]] [[ca.Referee1Email]] [[ca.Referee1Fax]] [[ca.Referee1JobTitle]] [[ca.Referee1Mobile]] [[ca.Referee1Tel]] [[ca.Referee1Name]] [[ca.Referee1Notes]] Returns the first referee's full address as a block of text, automatically removing any blank lines. Returns the first referee's company name. Returns the first referee's email address. Returns the first referee's fax number. Returns the first referee's job title. Returns the first referee's mobile number. Returns the first referee's telephone number. Returns the first referee's name. Inserts the notes stored against the first referee. As above, inserts the relating address field from the **second** referee.

[[ca.Referee2Address]] [[ca.Referee3Address]] [[ca.Referee4Address]]

As above, inserts the relating address field from the **third** referee. As above, inserts the relating address field from the **fourth** referee.

## Vacancy Placeholders

The sample vacancy screen supports the placeholders shown below.

[Contract] profit Total [[vac.profittotal]] 5200.00

### Field **Placeholder** Placeholder Example

Id **[[vac.id]]** 114415 Company [[vac.companyname]] Test For Cham I Client [[vac.clientname]] Sean Tester Reference [[vac.reference]] TEA 8671 Job Title **The Contract Contract Contract Contract Contract Contract Contract Contract Contract Contract Contract Contract Contract Contract Contract Contract Contract Contract Contract Contract Contract Contract Contract** Education Level [[vac.educationlevel]] O Level/GCSE/CSE Status [[vac.state]] Live Job Type [[vac.jobtype]] Contract Owner [[vac.userid]] David Egan Close Date [[vac.closedate]] 10-Jul-2007 Positions [[vac.positions]] 1 Location [[vac.location]] In the kitchen Town **[[vac.ltown]** [[vac.ltown]] London [Contract] Pay Rate [[vac.payrate]] 99.00 [Contract] NI % [[vac.nipercentage]] 12.80 [Contract] Cost per Day [[vac.costperday]] 792.00 [Contract] Charge Rate [[vac.chargerate]] 109.00 [Contract] Rates Per [[vac.ratesper]] Hour [Contract] Value Per Day [[vac.valueperday]] 872.00 [Contract] Mark Up % [[vac.markuppercentage]] 10.10 [Contract] Profit Per Day [[vac.profitperday]] 80.00 [Contract] Start Date [[vac.earlieststartdate]] 11-Jun-2007 [Contract] End Date [[vac.enddate]] 10-Jul-2007 [Contract] Hours Per Day [[vac.hoursperday]] 8.00 [Contract] Cost Per Day [[vac.costtotal]] 51480.00 [Contract] Duration (Weeks) [[vac.durationwks]] 13.00 [Contract] Days Per Week [[vac.daysperweek]] 5.00 [Contract] Value Total [[vac.valuetotal]] 56680.00 [Contract] VAT Pay Rate [[vac.vatpayrate]] 17.50 [Contract] VAT Charge Rate [[vac.vatchargerate]] 17.50

Private Comments [[vac.privatecomments]] Must know how to make it strong Job Description [[vac.jobdescription]] Excellent opportunity to make tea. Benefits **EXECUTE:** [[vac.benefits]] Full use of kettle at weekends

## Vacancy Placeholders

Continued...

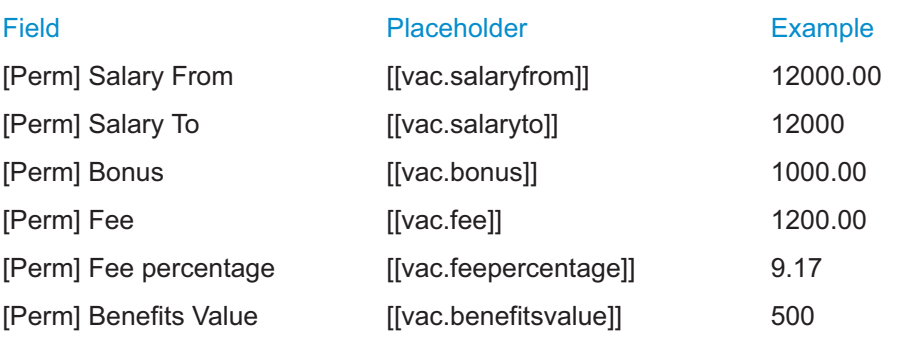

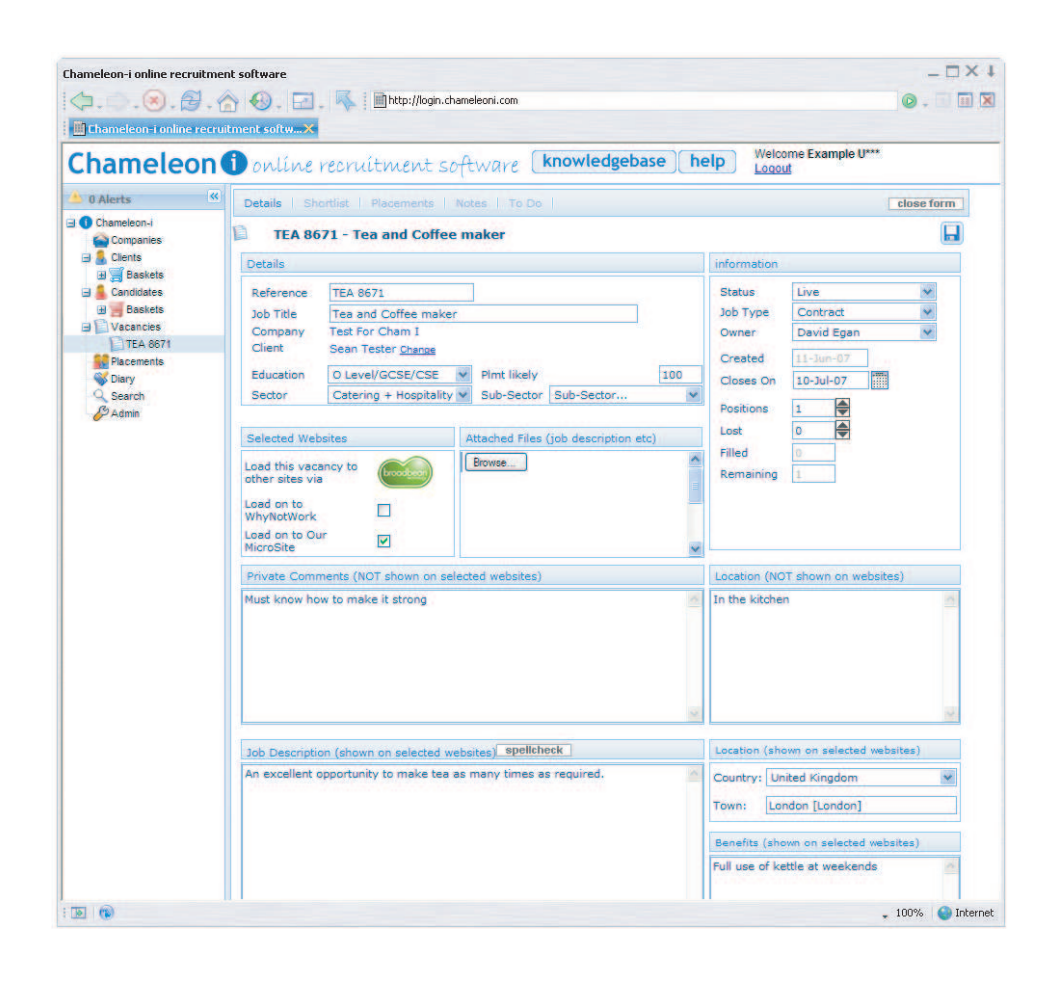

## Special Placeholders

1

2

3

4

[[unsubscribelink.text]] - This is used to give recipients of your emails a link to click where they can opt out of receiving any further email generated by the Bulk Email. Recipients can successfully unsubscribe if they match the email address on your database.

The correct syntax for the unsubscribe link is [[unsubscribelink.text]] – when the mail is sent this will be replaced with a hyperlink to the unsubscribe page with your text inserted. .

E.g [[unsubscribelink.dont send me any more emails]] will be translated to dont send me any more emails.

Clients wishing to have a personalised unsubscribe page should contact Remedy HCMS sales team.

Important note: We strongly recommend that the unsubscribe link is placed in the footer of your emails along with appropriate text. Spam filters often look for the presence of an unsubscribe link and omitting it increases the likelihood of your mails being marked as spam.

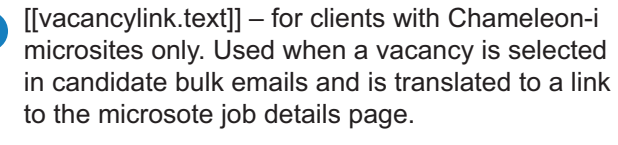

E.g [[vacancylink.view full job details]] will be translated to view full job details

Tip: This link relies on the Microsite URL field to be correctly set in the Admin panel.

 $[$ [alertedlink.url:text]] – used to insert a link in an email, that will cause an alert in Chameleon-i to be raised when the recipient clicks the link. This placeholder has two user parameters to be set, these must both be present and are seperated by a colon. .

URL: The url that the recipient should be sent to e.g www.chameloeni.com TEXT: The text the link in the email should show .

E.g [[alertedlink.www.chameleoni.com:view our website here]] will be translated to view our website here and when the recipient clicks the link will raise an alert in Chameleon-i.

[[ca.mirositepassword]] - Created specifically for users with integrated websites. If you send an email with this placeholder in it and the password is blank, the system will create one then insert it in the email.

5 The following placeholders pull the interview information from the Wizard:

Interview Time: [[ddlActionTime]] Interview Date: [[calActionDate]] Company: [[lblCompany]] Position: [[lblRequirement]] Interviewer: [[lblClient]]

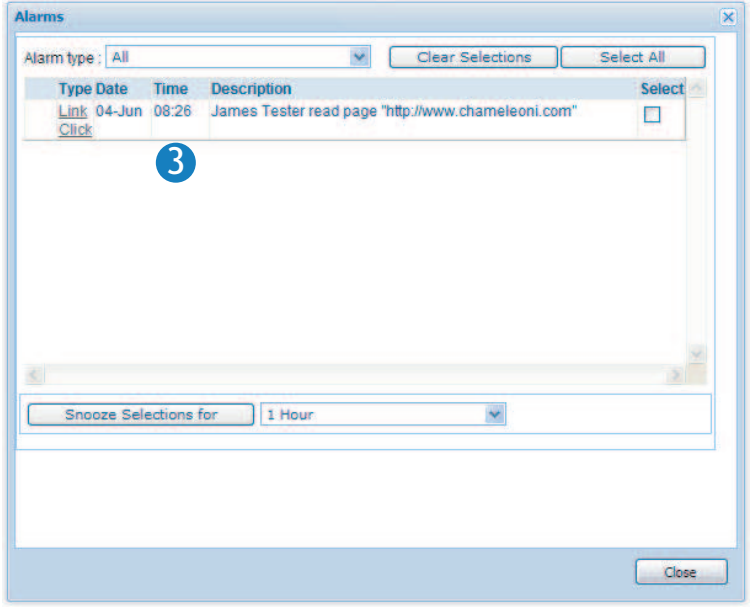

## Letter Placeholders

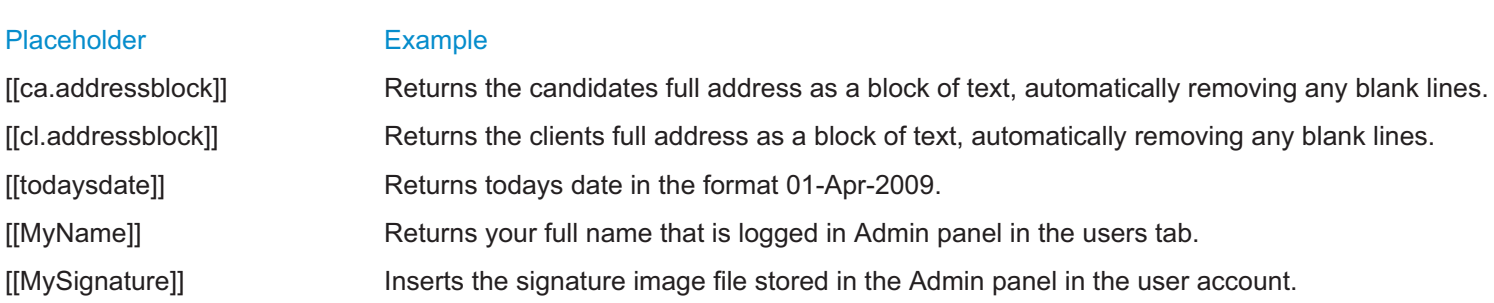